<span id="page-0-0"></span>Système Distribué avec CORBA 3

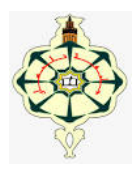

## Système Distribué avec CORBA 3

Yassamine Seladji

yassamine.seladji@gmail.com

17 mars 2020

# L'architecture des composants CORBA.

- $\blacktriangleright$  du bus logiciel ORB.
- ▶ des souches : stub et squelette.
- ▶ du POA (Portable Object Adapter).
- $\blacktriangleright$  de l'interface  $IDI$
- $\triangleright$  des IOR (Interoperable Object Reference).
- $\triangleright$  Des services.

# La mise en place d'une application CORBA

- $\blacktriangleright$  La définition du contrat IDL.
- La pré-compilation du contrat IDL.
- L'implémentation du serveur.
- L'implémentation du client.
- $\blacktriangleright$  L'exécution répartie de l'application.

# L'implémentation par héritage.

```
exemple : bourse.idl
```

```
module bourse {
    interface Bourse {
        double obtenirPrix (in String symbole);
    };
};
```
## L'implémentation par héritage.

```
exemple : bourse.idl
```

```
module bourse {
    interface Bourse {
        double obtenirPrix (in String symbole);
    };
};
```
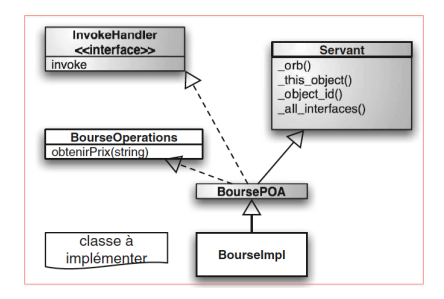

idlj -allTIE bourse.idl

idlj -allTIE bourse.idl

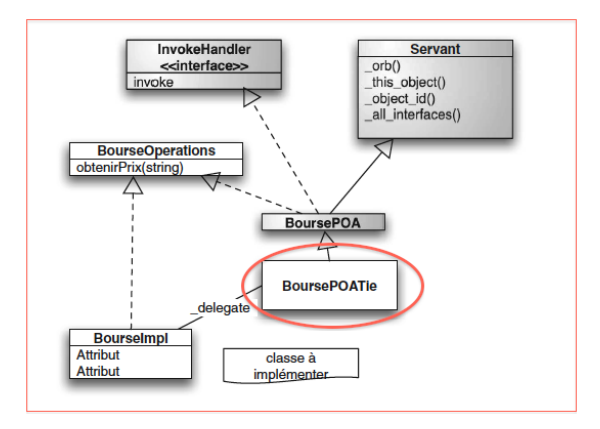

```
public class BourseImpl implements BourseOperations {
 public double obtenirPrix(String symbole) {
     return 45.0;
```

```
public class BourseImpl implements BourseOperations {
 public double obtenirPrix(String symbole) {
      return 45.0:
```

```
ORB orb = ORB . init(args, props);BourseImpl bourse = new BourseImpl():
org.omg.CORBA.Object a = orb.resolve_initial_references("RootPOA");
POA rootpoq = POAHe1per.narrow(a):
rootpoa.the_POAManager().activate();
// Par delegation
BoursePOATie tie = new BoursePOATie(bourse, rootpoa);
Bourse href = tie._{\_}this(orb);String ior = orb.object_to_string(href);
OutputStream file = new FileOutputStream ("bourse.ior");
DataOutputStream out = new DataOutputStream(file);
out.writeBytes(ior);
out.close();
System.out.println("serveur prêt");
orb.run();
```
Le passage des paramètres.

> Passage des paramètres par références.

▶ Passage des paramètres par valeur.

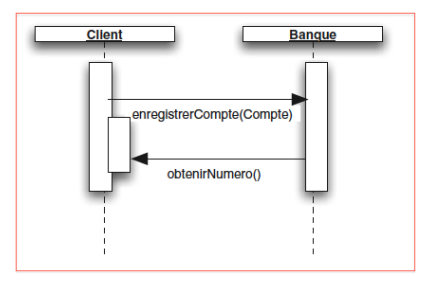

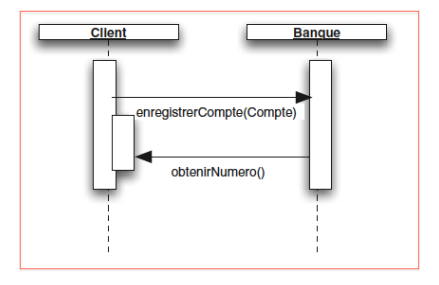

```
module finance
interface Compte {
double obtenirSolde( in string symbol );
long obtenirNumero();
};
interface Banque {
Compte creerCompte( in long numero );
void enregistrerCompte(in Compte compte);
۱:
ι.
```
#### Coté serveur :

> La pré-compilation du fichier banque.idl : idlj -fall banque.idl

#### Coté serveur :

 $\blacktriangleright$  La pré-compilation du fichier banque.idl : idlj -fall bangue.idl

l'implémentation de Comptelmpl :

```
public class CompteImpl extends ComptePOA {
    public int obtenirNumero() {
        return 1234:1
    public double obtenirSolde(String symbol) { return 1000.0; }
```
### Coté serveur:

► La pré-compilation du fichier banque.idl : idlj -fall bangue.idl

l'implémentation de Comptelmpl :

```
public class CompteImpl extends ComptePOA {
    public int obtenirNumero() {
        return 1234:1
    public double obtenirSolde(String symbol) { return 1000.0; }
```
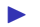

### l'implémentation de banquelmpl :

```
public class BanqueImpl extends BanquePOA
    private Vector comptes= new Vector(); // Vector est synchronisé
    public Compte creerCompte(int numero) {
        try
// Création de l'objet Compte
    Comptelmol compte = new Comptelmol():
    Compte referenceCompte =
        CompteHelper.narrow(_poa().servant_to_reference(compte););
    return referenceCompte:
        lcatch(Exception e) {... return null :}
public void enregistrerCompte(Compte compte) {
    comptes add(compte);
```
# Passage d'arguments par référence. Coté client :

Initialiser l'ORB : ORB orb = ORB.init(args, null);

### Coté client :

- Initialiser  $\text{CORB}$  :  $\overline{\text{ORB} \text{ orb}} = \text{ORB} \cdot \text{init(args, null};$
- Récupérer le POA :

```
POA rootpoa =POAHelper.narrow(orb.resolve_initial_references("RootPOA"));
rootpoa.the_POAManager().activate();
```
### Coté client:

- $ORB$  orb =  $ORB . init(args, null);$  $\blacktriangleright$  Initialiser l'ORB ·
- Récupérer le POA :

```
POA rootpoa =POAHelper.narrow(orb.resolve_initial_references("RootPOA"));
rootpoa.the_POAManager().activate();
```
## > Obtenir la référence de l'objet distant Banque :

```
Banque banque=BanqueHelper.narrow(
orb.string to object(
    "corbaname:iiop:1.2@localhost:1050#BanqueHasard"));
```
### Coté client:

- Initialiser l'ORR  $\cdot$  ORB orb = ORB.  $init(args, null);$
- Récupérer le POA :

```
POA rootpoa =POAHelper.narrow(orb.resolve_initial_references("RootPOA"));
rootpoa.the_POAManager().activate();
```
## > Obtenir la référence de l'objet distant Banque :

```
Banque banque=BanqueHelper.narrow(
orb.string to object(
    "corbaname:iiop:1.2@localhost:1050#BanqueHasard"));
```
### La création et l'utilisation de l'objet Compte :

```
CompteImpl compte= new CompteImpl();
rootpoa.activate_object(compte);
Compte ref = ComptelHelper.narrow(rootpoation).banque.enregistrerCompte(ref);
```

```
Coté serveur :
```

```
▶ Dans l'IDL, utiliser le type ValueType
```

```
module finance {
valuetype Compte {
    long obtenirNumero();
    factory init(in long numero, in double solde);
\cdotinterface Banque {
    Compte creerCompte( in long numero);
\{\cdot\}:
```

```
Coté serveur :
```

```
▶ Dans l'IDL, utiliser le type ValueType
```

```
module finance {
valuetype Compte {
    long obtenirNumero();
    factory init(in long numero, in double solde);
\cdotinterface Banque {
    Compte creerCompte( in long numero);
\{\cdot\}:
```
 $\blacktriangleright$  Pré-compiler l'IDL avec idlj :

```
Coté serveur :
```

```
▶ Dans l'IDL, utiliser le type ValueType
```

```
module finance {
valuetype Compte {
    long obtenirNumero();
    factory init(in long numero, in double solde):
\cdotinterface Banque {
    Compte creerCompte( in long numero );
\{\cdot\}:
```
 $\blacktriangleright$  Pré-compiler l'IDL avec idlj :

 $\blacktriangleright$  La classe Comple qui implémente org.omg.CORBA.portable.StreamableValue.

```
Coté serveur :
```

```
▶ Dans l'IDL, utiliser le type ValueType
```

```
module finance {
valuetype Compte {
    long obtenirNumero();
    factory init(in long numero, in double solde);
\cdotinterface Banque {
    Compte creerCompte( in long numero );
\{\cdot\}:
```
 $\blacktriangleright$  Pré-compiler l'IDL avec idlj :

- $\blacktriangleright$  La classe Comple qui implémente org.omg.CORBA.portable.StreamableValue.
- $\blacktriangleright$  La classe CompteDefaultFactory qui implémente CompteValueFactory.

### Coté serveur :

Implémenter la classe Comptelmpl qui hérite de Compte.

### Coté serveur :

- Implémenter la classe Comptelmpl qui hérite de Compte.
- Implémenter la classe Banguelmpl qui hérite de BanguePOA.

```
public class BanqueImpl extends BanquePOA {
public Compte creerCompte(int numero) {
    CompteDefaultFactory factory= new CompteDefaultFactory();
    return factory.init(numero, 0.0);
```
Coté client :

La même implémentation que pour le passage par référence.

Coté client :

La même implémentation que pour le passage par référence. Remarque:

- CORBA n'utilise pas la sérialisation Java.
- Ajouter les méthodes de sérialisation pour CORBA.

### Coté client:

La même implémentation que pour le passage par référence.

#### Remarque:

- CORBA n'utilise pas la sérialisation Java.
- Ajouter les méthodes de sérialisation pour CORBA.

public void read (org.omg.CORBA.portable.InputStream istream) { numero=istream.read long(); } // sérialisation du numéro seul public void \_write (org.omg.CORBA.portable.OutputStream ostream) { ostream.write\_long(numero);}

## Conclusion.

- ▶ CORBA permet de mettre en place une communication logique entre deux applications.
- $\blacktriangleright$  Les applications peuvent être implémenter en des langages différents.
- $\triangleright$  CORBA est constitué de plusieurs composant.
- $\blacktriangleright$  La mise en place de CORBA est simplifiée par l'OMG.